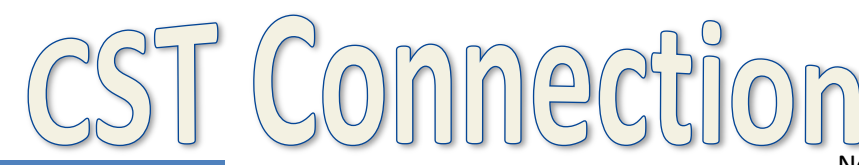

## *Can't access our links?*

*In Adobe go to Tools – Preferences – Trust Manager – and then uncheck the box: "Enable Safe Reading Mode"* 

*\*If this still doesn't work, please let us know\**

# **Modifications vs. Accommodations**

Accommodations are changes in **how** a student accesses information and demonstrates learning. Accommodations do not change content, criteria or instructional level. These changes provide equal access to the **same** materials. (i.e. additional time , change in environment, change in presentation of materials, typing vs. handwriting).

Modifications are changes in **what** a student is expected to learn. These **changes** provide students with the opportunities to participate meaningfully and productively with other students in a classroom and learning experience. (i.e. performance criteria, expectations, reduced amount of work/terms/information, variations in instructional materials that chance levels and/or content).

*Often these terms are used interchangeably but they are in fact very different.* 

November/December 2014

### *ADHD Quiz*

#### **1. Which one of these children may have ADD/ADHD?**

A. The hyperactive boy who talks nonstop and can't sit still. B. The quiet dreamer who sits at her desk and stares off into space. C. Both A and B *(The correct answer is "C.")*

*Children with ADD/ADHD may be: •Inattentive, but not hyperactive or impulsive. •Hyperactive and impulsive, but able to pay attention. •Inattentive, hyperactive, and impulsive (the most common form of ADHD).* 

**2. (TRUE/FALSE) The term ADD no longer is a recognized diagnosis in the DSM-V and therefore is not a term used today.** *(The correct answer is "TRUE.")*

**\*\*\*\*\*\*\***

*What is like to live with ADHD?*  Take 3 minutes and find out: *[CLICK HERE](https://www.youtube.com/watch?v=xfo1tZ95Ypk)*

*What can I do for my students? (beyond preferential seating…)*

- *Mask parts of a document/passage/test/quiz to help focus*
- *Point out the most important parts/summarize key ideas*
- *Color code documents & notes to aid in organization*
- *Prompt to organize materials – check to ensure that things are placed in appropriate place*
- *Keep directions short and simple – have students repeat them back to you – make sure to have eye contact*
- *Check to make sure students have recorded homework and have their materials to complete their work*
- *Have a discrete cue to help students refocus (I.e. a tap on the desk or a bell for the whole class when something important is being introduced)*
- *Here is a video on some other ideas[: CLICK HERE](https://www.youtube.com/watch?v=xfo1tZ95Ypk)*

#### *What about the future?*

*Watch this informative and inspiration [TedTalk](http://youtu.be/uU6o2_UFSEY)*

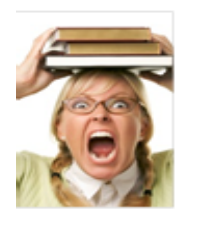

For students struggling to complete current event articles because of reading abilities, abilities, try using www.newsela.com This is a FREE resource that will take published news articles and translate their readability to a more appropriate level.

## **Useful Resources**